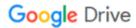

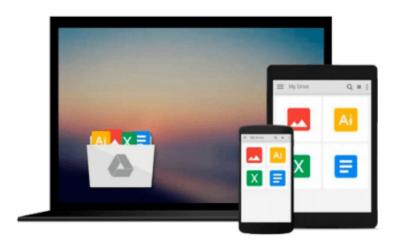

# Mastering SQL Queries for SAP Business One by Gordon Du (2011-05-24)

Gordon Du;

#### Download now

Click here if your download doesn"t start automatically

## Mastering SQL Queries for SAP Business One by Gordon Du (2011-05-24)

Gordon Du;

Mastering SQL Queries for SAP Business One by Gordon Du (2011-05-24) Gordon Du;

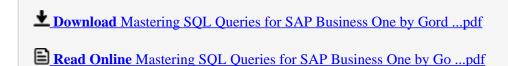

Download and Read Free Online Mastering SQL Queries for SAP Business One by Gordon Du (2011-05-24) Gordon Du;

#### From reader reviews:

#### Lila Smith:

Book is actually written, printed, or descriptive for everything. You can understand everything you want by a reserve. Book has a different type. To be sure that book is important issue to bring us around the world. Alongside that you can your reading talent was fluently. A reserve Mastering SQL Queries for SAP Business One by Gordon Du (2011-05-24) will make you to always be smarter. You can feel a lot more confidence if you can know about almost everything. But some of you think which open or reading a new book make you bored. It is not make you fun. Why they may be thought like that? Have you looking for best book or appropriate book with you?

#### **Jerry Smith:**

What do you about book? It is not important with you? Or just adding material when you need something to explain what yours problem? How about your extra time? Or are you busy man or woman? If you don't have spare time to accomplish others business, it is make one feel bored faster. And you have time? What did you do? Everyone has many questions above. They must answer that question mainly because just their can do in which. It said that about guide. Book is familiar on every person. Yes, it is right. Because start from on jardín de infancia until university need this kind of Mastering SQL Queries for SAP Business One by Gordon Du (2011-05-24) to read.

#### Nicholas McNeal:

Information is provisions for those to get better life, information these days can get by anyone in everywhere. The information can be a knowledge or any news even a huge concern. What people must be consider any time those information which is inside former life are challenging be find than now could be taking seriously which one works to believe or which one the resource are convinced. If you get the unstable resource then you get it as your main information you will have huge disadvantage for you. All of those possibilities will not happen inside you if you take Mastering SQL Queries for SAP Business One by Gordon Du (2011-05-24) as your daily resource information.

#### **Rayford Alexander:**

Spent a free the perfect time to be fun activity to do! A lot of people spent their sparetime with their family, or their friends. Usually they undertaking activity like watching television, gonna beach, or picnic from the park. They actually doing same thing every week. Do you feel it? Do you wish to something different to fill your personal free time/ holiday? Could possibly be reading a book might be option to fill your cost-free time/ holiday. The first thing you will ask may be what kinds of publication that you should read. If you want to test look for book, may be the guide untitled Mastering SQL Queries for SAP Business One by Gordon Du (2011-05-24) can be excellent book to read. May be it may be best activity to you.

Download and Read Online Mastering SQL Queries for SAP Business One by Gordon Du (2011-05-24) Gordon Du; #2M9H5YWI0DN

### Read Mastering SQL Queries for SAP Business One by Gordon Du (2011-05-24) by Gordon Du; for online ebook

Mastering SQL Queries for SAP Business One by Gordon Du (2011-05-24) by Gordon Du; Free PDF d0wnl0ad, audio books, books to read, good books to read, cheap books, good books, online books, books online, book reviews epub, read books online, books to read online, online library, greatbooks to read, PDF best books to read, top books to read Mastering SQL Queries for SAP Business One by Gordon Du (2011-05-24) by Gordon Du; books to read online.

### Online Mastering SQL Queries for SAP Business One by Gordon Du (2011-05-24) by Gordon Du; ebook PDF download

Mastering SQL Queries for SAP Business One by Gordon Du (2011-05-24) by Gordon Du; Doc

Mastering SQL Queries for SAP Business One by Gordon Du (2011-05-24) by Gordon Du; Mobipocket

Mastering SQL Queries for SAP Business One by Gordon Du (2011-05-24) by Gordon Du; EPub